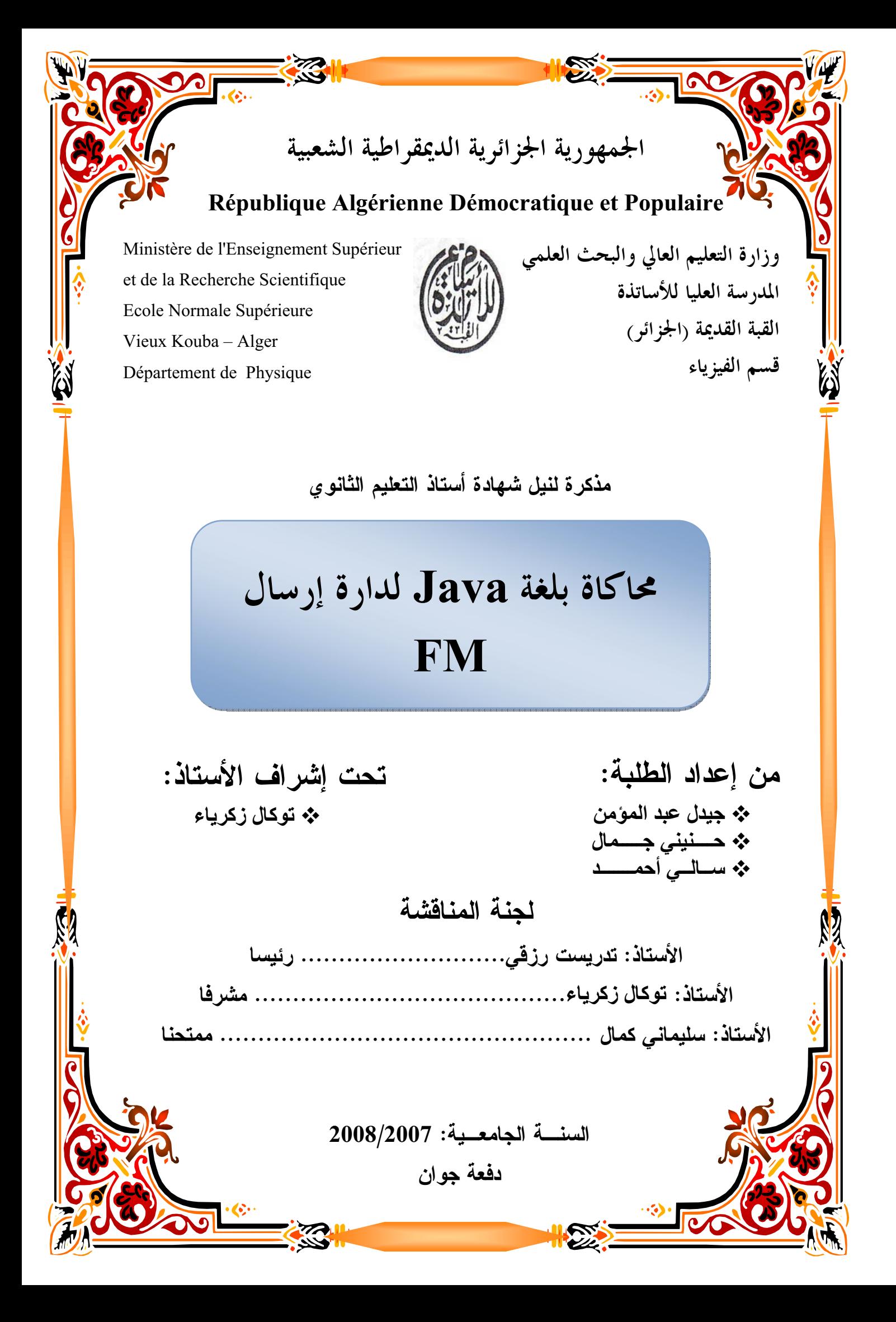

# الفهرس

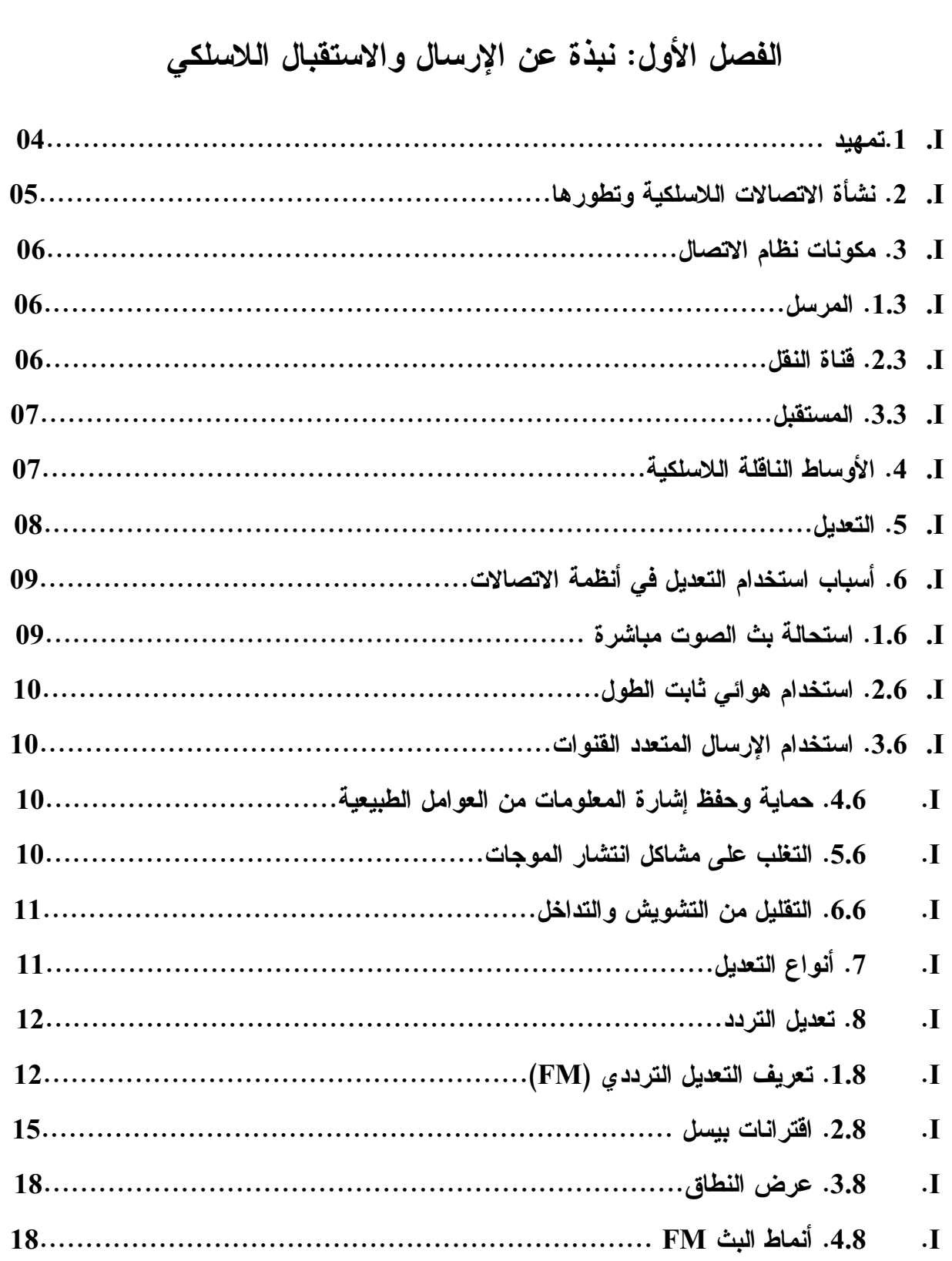

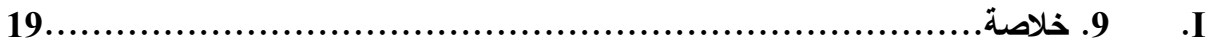

## **الفصل الثاني: أجهزة البث والإستقبال اللاسلكي للصوت**

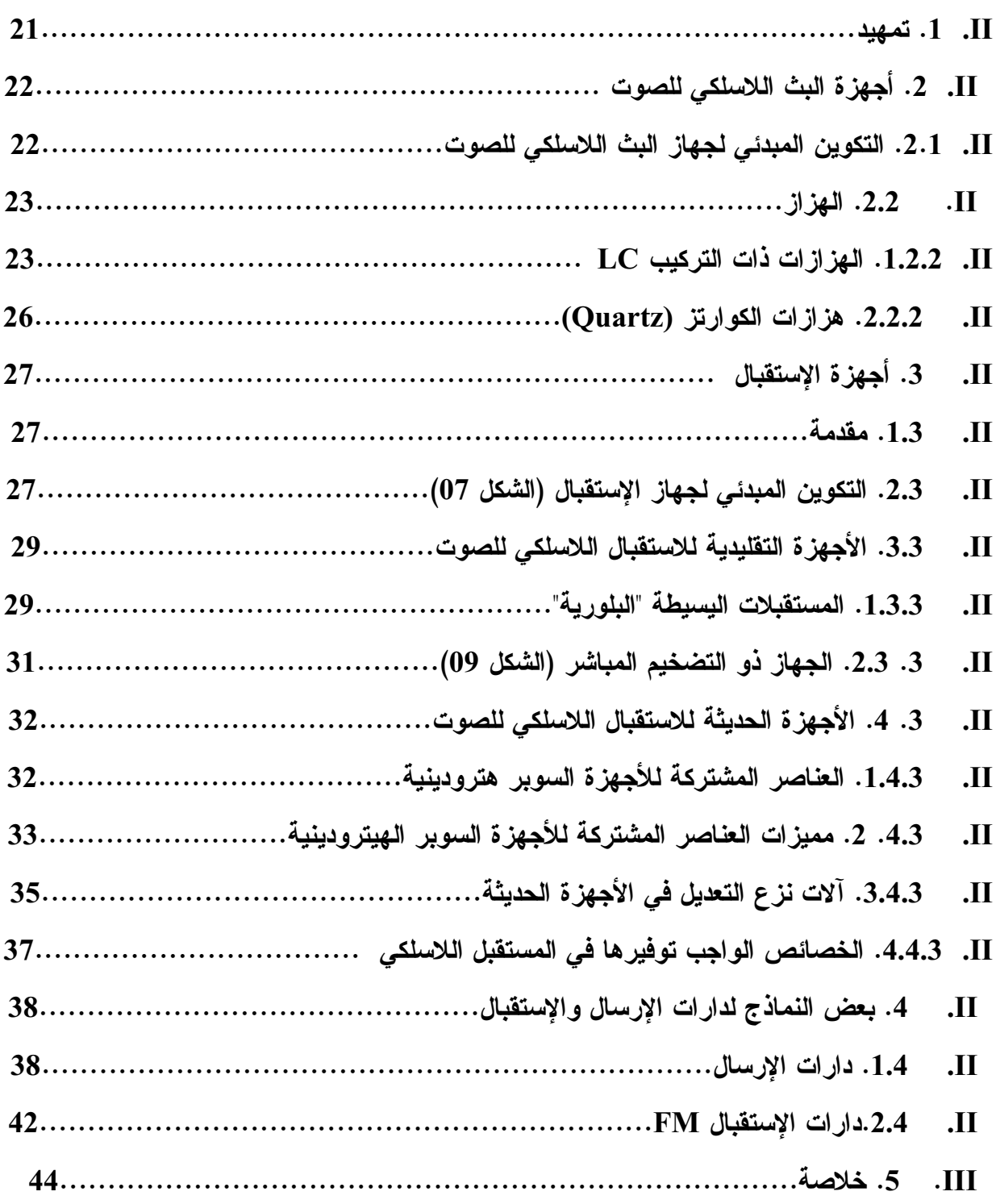

### **الفصل الثالث: عرض مختصر للغة جافا Java**

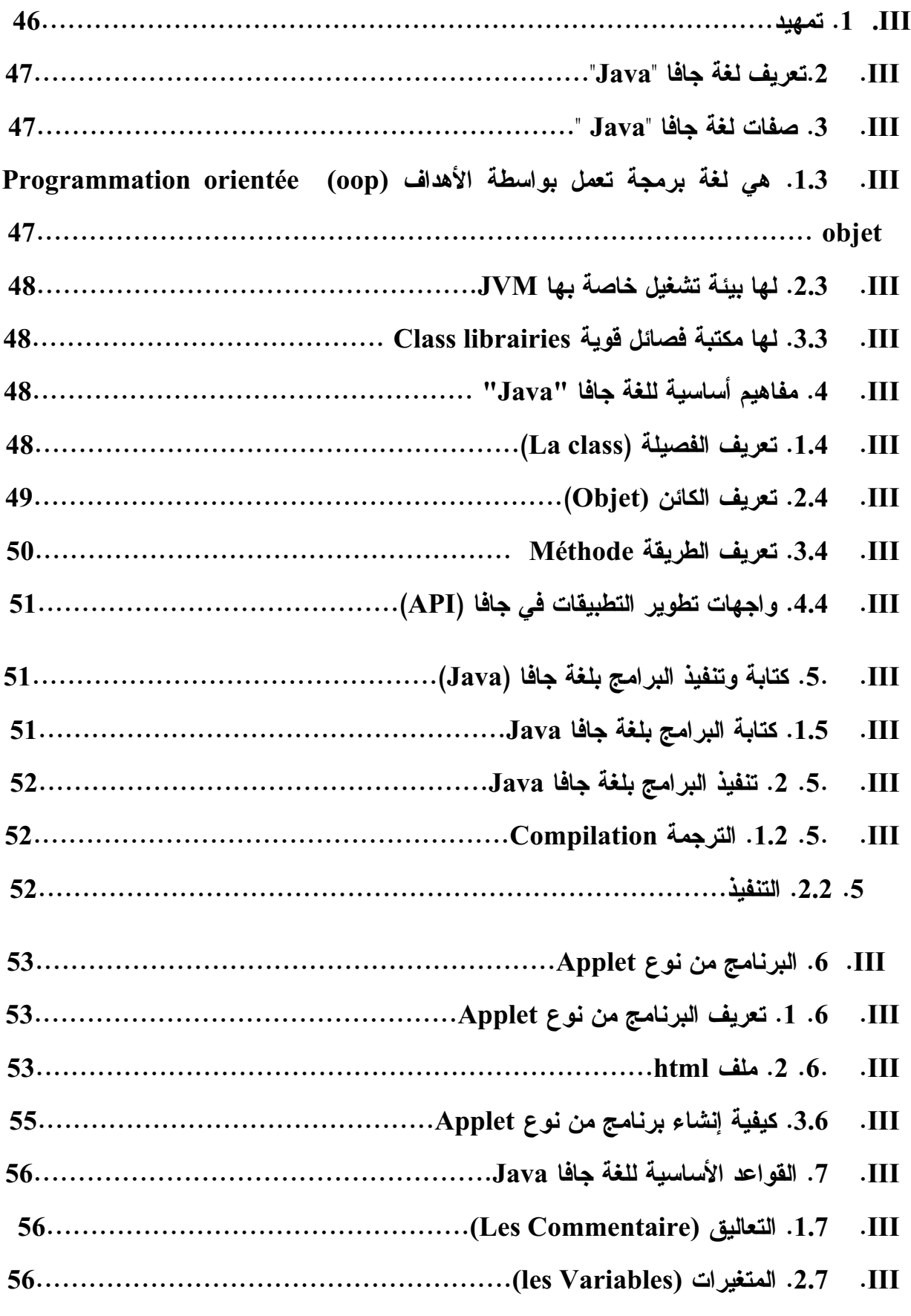

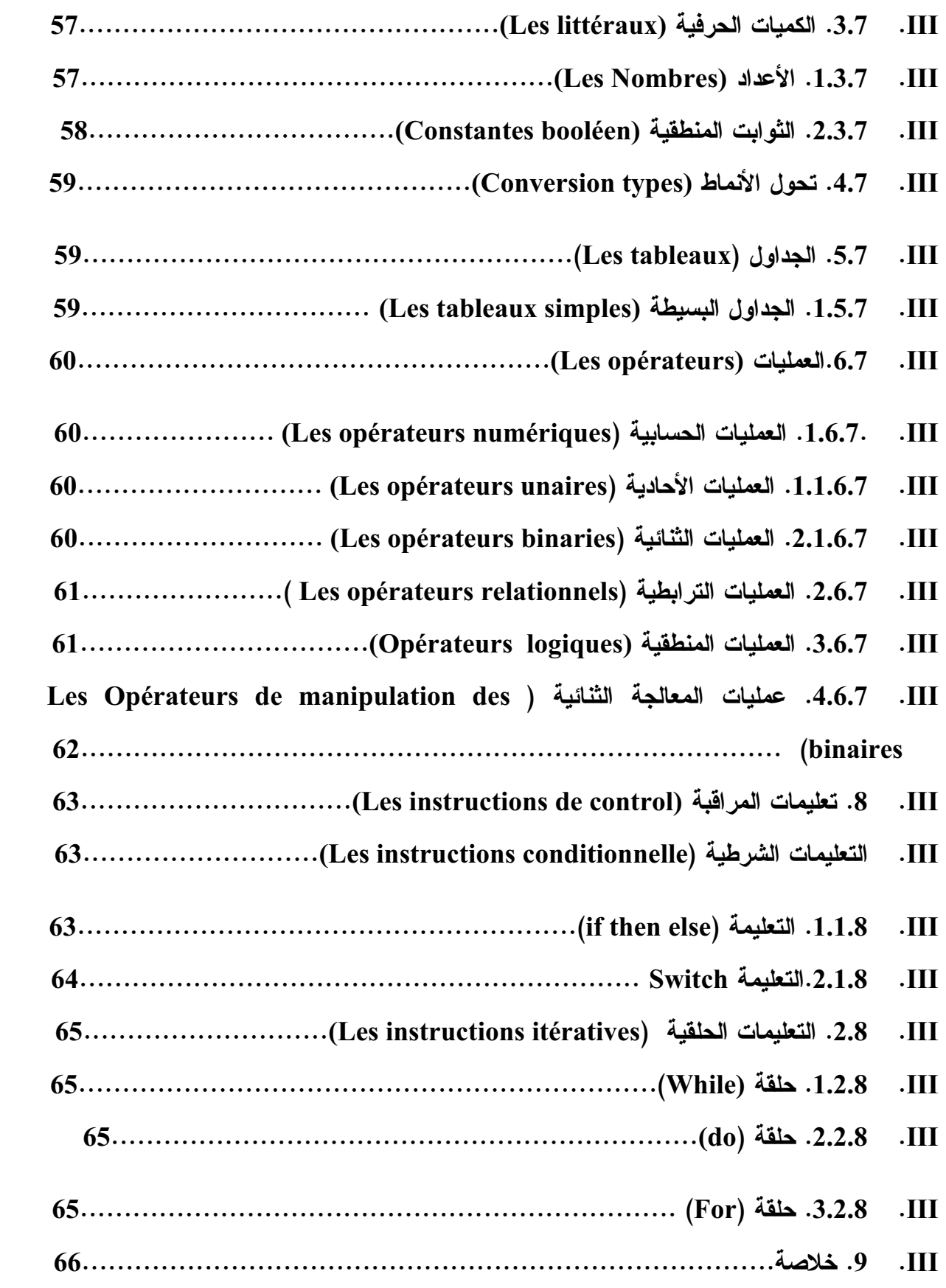

# الفصل الرابع: دراسة ومحاكاة دارة إرسال (FM) للصوت

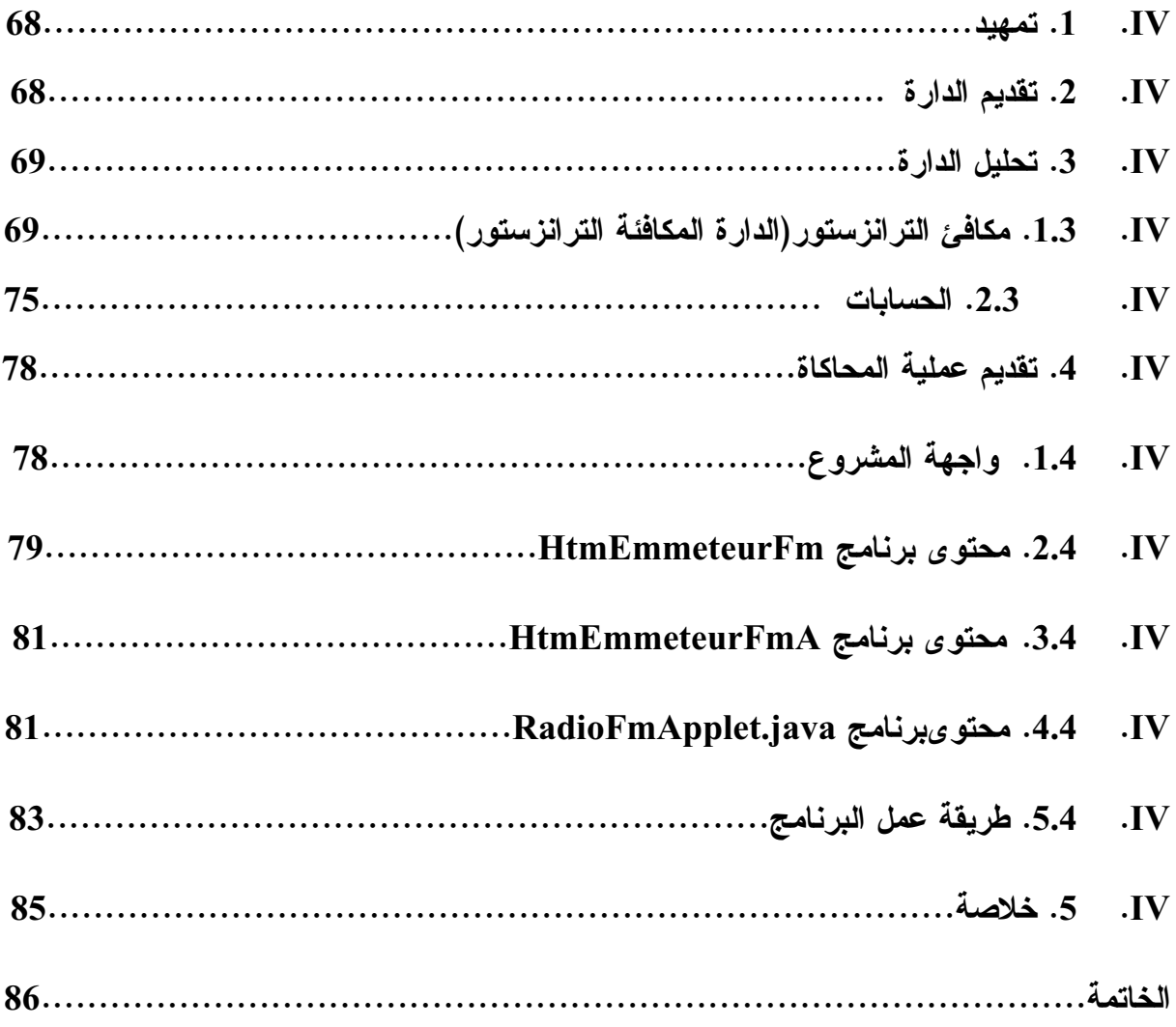

#### **مقدمة عامة**

اندفع الباحثون في مجال تكنولوجيا التعليم إلى إحداث بيئة تعليم افتراضية، من خلال الاستفادة من إمكانيات العرض، وذلك لتقريب التلاميذ إلى العالم الواقعي الذي يصعب توفره للمتعلمين، وذلك قد يكون بسبب التكلفة المادية أو البشرية.

واستعان الباحثون في هذا بأدوات الإعلام الآلي، من خلال برامج عملية تفاعلية تكتب بعدة لغات برمجة، وهذا ما يعرف بالمحاكاة، التي تعد عملية تقليد لأداة حقيقية أو عملية فيزيائية أو حيوية. من خلالها نحاول أن نمثل ونقدم الصفات المميزة لسلوك نظام مجرد أو فيزيائي بواسطة سلوك نظام آخر يحاكي الأول. فالهدف هو دراسة وبناء نماذج أو برمجيات لتقليد نظام حقيقي قائم أو مزمع إنشاؤه، وذلك بهدف دراسته ومن ثم تحقيقه واقعيا بأقل التكاليف. والسبب أنه لايشرع في تحقيق النظام الحقيقي إلا إذا كانت المواصفات موافقة للتي تشاهد من خلال المحاكاة. كما أنه يمكن التحقق من أمان المشروع المحاكى قبل بنائه في الواقع. كما أن المحاكاة تستخدم أيضا للتدريب على الأجهزة مرورا بالتدرب على الأجهزة التي تحاكيها وذلك لتفادي الوقوع في الأخطاء واقعيا.

ومن مميزات المحاكاة أ، نه بمجرد بناء نموذج صحيح فانه يمكننا استخدامه لدراسة حالات كثيرة في وقت قصير. وللمحاكاة تطبيقات في مجالات شتى نذكر منها:

- المصانع لدراسة العمليات الإنتاجية.
- المستشفيات لدراسة تنظيم أوقات الأطباء والممرضين وللوصول إلى جدولة جيدة لغرفة العمليات وغرف الطوارئ.
	- المحلات الكبرى لدراسة كيفية تسيير حركة مرور العملاء وتقليل أوقات الانتظار.
- الملاعب الرياضية الكبيرة والمطارات والمستشفيات لدراسة حركة الأفراد والطائرات والمرضى و أوقات الانتظار.
- الطرق لدراسة حالات مرور السيارات.
- أماكن التجمع الكبرى مثل المناسبات العالمية والحج ودراسة الاقتراحات المختلفة لتغيير بعض المسار ات.
	- عمليات النقل البري والبحري لدراسة الاحتياج لزيادة معدات نقل والعائد من شرائها.
		- كأداة عرض تعليمية في (المدارس، الثانويات، الجامعات، مراكز البحث...،إلخ) .
	- محاكاة عمل الآلات والمعدات التقنية من بينها الأجهزة الالكترونية وأجهزة الاتصال...إلخ.

إن الكثير من برامج المحاكاة تمكننا من مشاهدة رسوم متحركة عن النموذج المحاكى، وتفيدنا هذه الرسوم في تتبع ودراسة خصائص هذا النموذج. كما لا ننسى أن نشير إلى صعوبات استخدام المحاكاة التي تتمثل في الحاجة إلى دراية بأسلوب استخدامها، والمجهود اللازم في تجميع البيانات من أجل تشخيص النموذج حتى تكون المحاكاة عملية تمثيل شبيهة بالواقع مثل: تشخيص الضجيج الفضائي الذي يحتاج إلى تقنيات عالية في النمذجة الرياضية.

الو هدف من هذه المذكرة هو دراسة محاكاة لدارة إلكترونية لبث الصوت، باستعمال البرمجة بلغة جافا (Java (التي اخترناها من بين لغات البرمجة المتوفرة، نظرا للمميزات التي تميزها عن باقي تلك اللغات. ولتحقيق هدفنا بدأنا في الفصل الأول عملنا بعد هذه المقدمة، بإعطاء نبذة عن الإرسال والاستقبال اللاسلكي، وفي الفصل الذي يليه قدمنا عرضا مختصرا حول أجهزة البث والاستقبال اللاسلكي، وأدرجنا في هذا الفصل بعض النماذج لدارات الإرسال التي يمكن تحقيقها عمليا بوسائل بسيطة. وبما أننا استعملنا في هذه الدراسة لغة جافا فقد خصصنا الفصل الثالث لتقديم عرض مبسط لهذه اللغة لتقريب مفهومها وخصائصها. في الفصل الرابع قمنا بدراسة دارة من بين الدارات المعروضة في الفصل السابق والتي تعمل على أمواج FM. وقبل الخاتمة العامة شرحنا طريقة محاكاة هذه الدارة بلغة جافا.